## harvard digital media group

## HackHarvard from the  $UC$  and  $\binom{3}{1^3}$

take your CS50 project to the next level

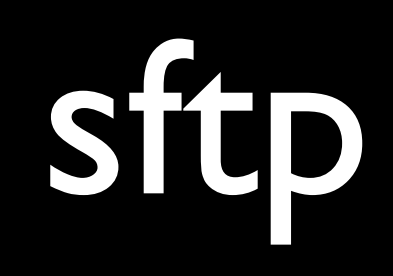

## " I was in CS50 office hours for three hours last night, and never got helped once. FML

f Share

**4 Comments** 

harvardfml.com

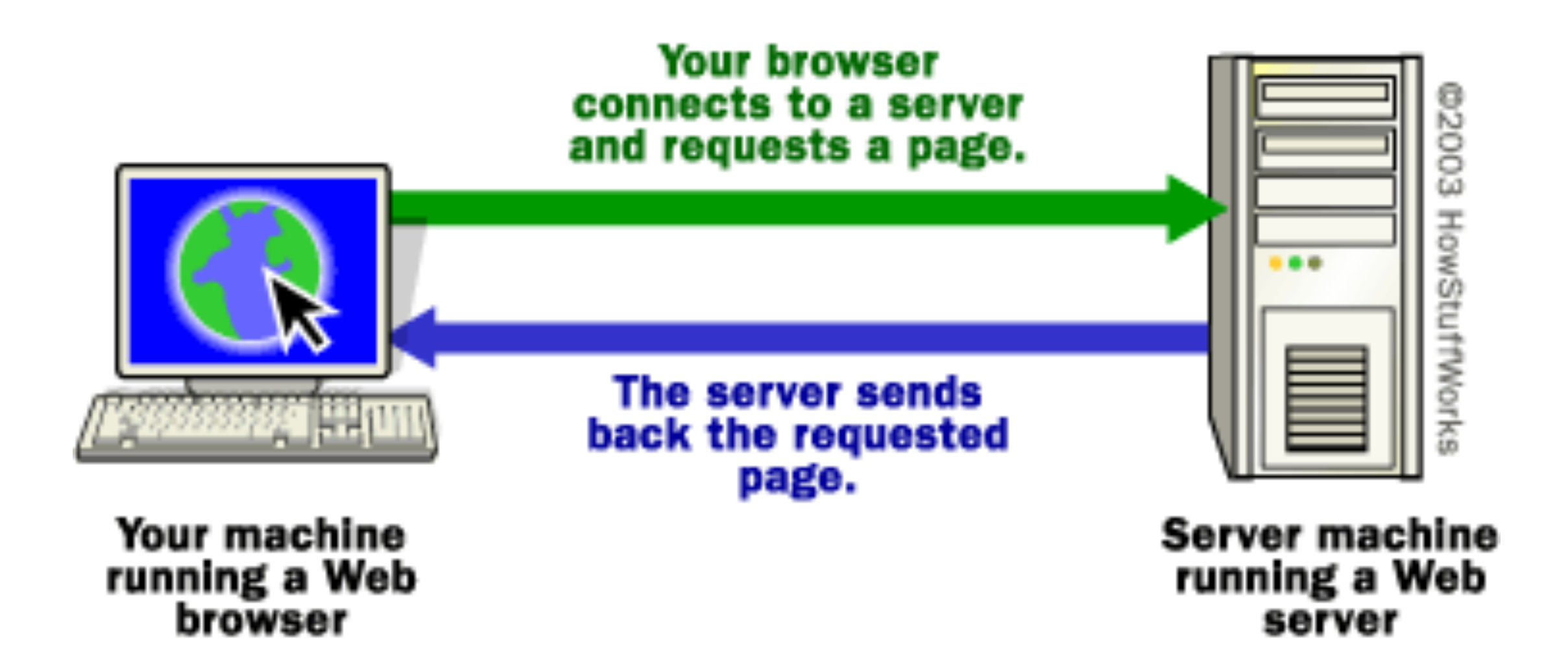

[http://computer.howstuffworks.com/web-server1.htm.](http://computer.howstuffworks.com/web-server1.htm)

<html>

## to be continued...